## 1) Syspref seems OK (it is configured from long time ago...)

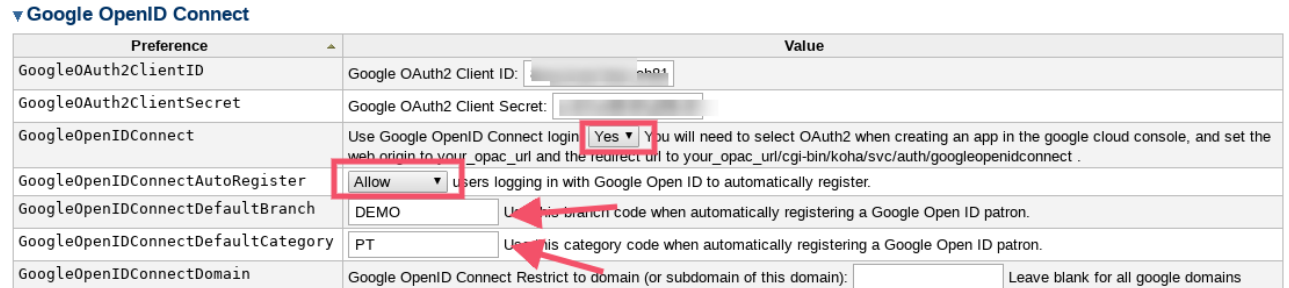

## 2) Click on login link in OPAC

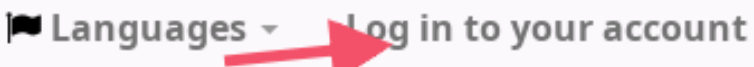

## 3) Koha redirects to Google Account Signin

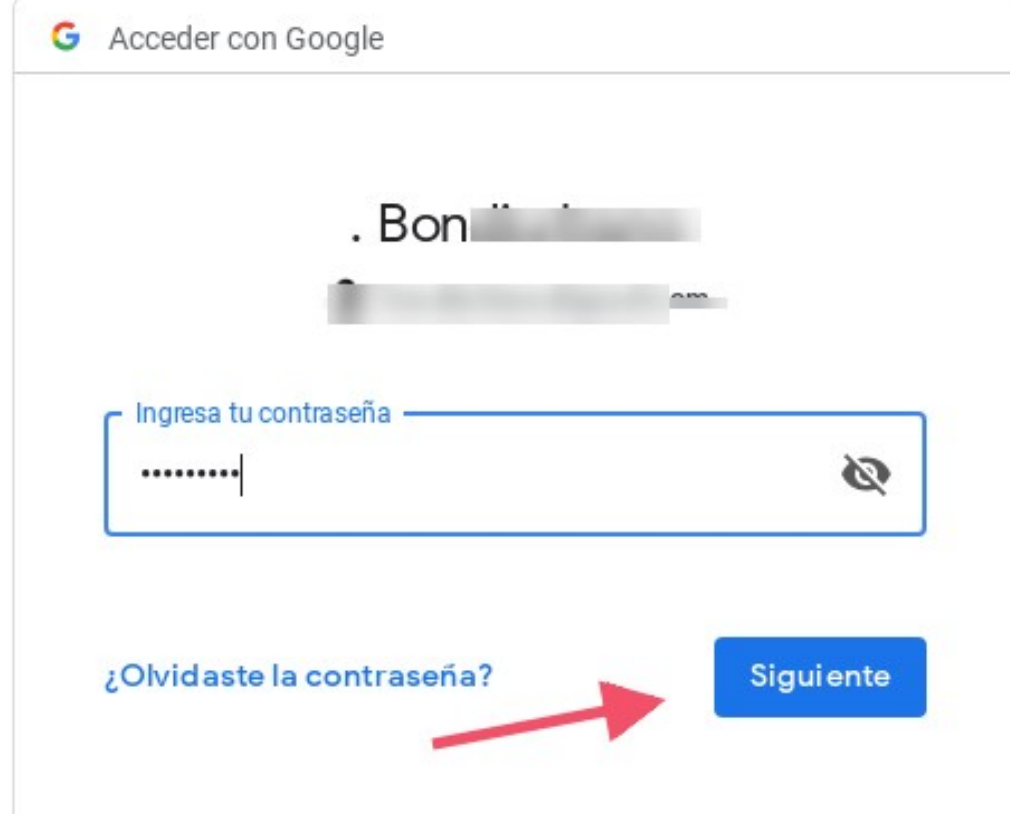

4) When click OK button ("Siguiente") crashes ((this patron does not exist in Koha))

Internal Server Error